# **PHP 101 for IBM i**

Mike Pavlak, Solution Consultant Zend Technologies, Inc. Mike.p@zend.com

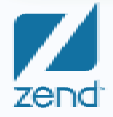

The PHP Company

### Target audience

- •Interested in leveraging web technology and IBM i
- •Learn more about how PHP integrates with IBM i
- •Understand the development path from RPG to PHP
- $\bullet$ Managing team of IBM i developers & looking to do more
- •New to PHP in the IBM i arena

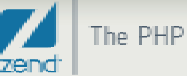

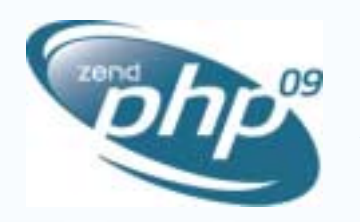

### *Zend/PHP Conference*

### Join us at ZendConthe premier PHP conference!

October 19-22, 2009 - San Jose California

#### **Conference Highlights Conference Tracks**

- Learn how to best develop and deploy PHP Server/Operations
- Technical sessions for all knowledge levels Lifecycle Best Practices
- In-depth tutorials for advanced learning Frameworks
- PHP Certification courses and testing ■ Real-World PHP
- Exhibit hall showcasing the latest products **in PHP Development Technique**s
- Networking opportunities with peers and luminaries Zend Solutions for PHP on IBM i

- 
- 
- 
- 
- 

IBM i?

#### www.zendcon.com

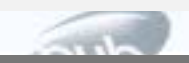

### Something to spur your economic engine!

### **www.zendcon.com Omni User Group Your chance to win a free admission to ZendCon2009**

**Fill it out the form and give it to Mike**

### **Odds are good!**

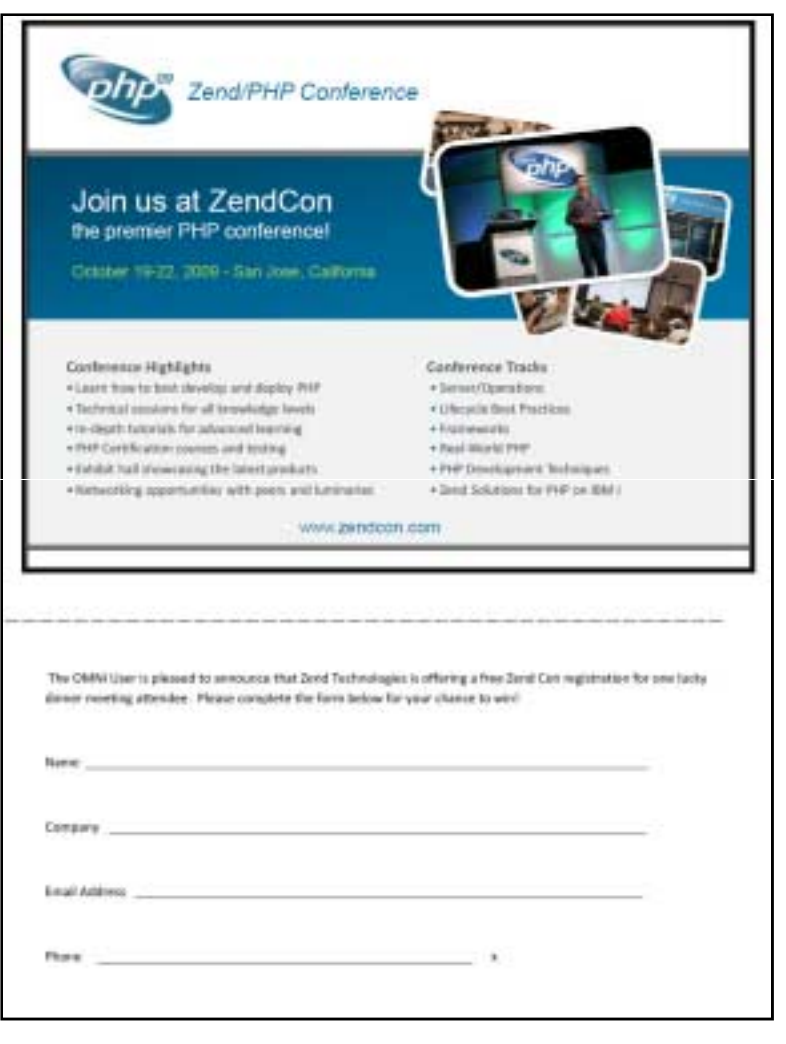

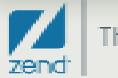

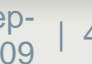

## Agenda

- $\bullet$ Brief intro to PHP
- Explore Database File Listing
- $\bullet$ Explore IBM i Program Call
- $\bullet$ Wrap up / Q&A

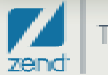

### Introduction to PHP

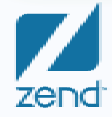

Copyright © 2009 Zend Technologies, Inc, All rights reserved 9/29/2009| **<sup>6</sup>**

### Variables

#### $\bullet$ **Rules**

- !Case senstive
- ! Begin with \$
	- \$thisIsMyVariable
	- \$\_AnotherVariable
	- \$ this is not a variable
- **.** Implicit casting
- !Can be re-typed (Dynamically Typed Language)
- **Constant – Variable that doesn't change**
	- !Define('TEACHER', "Mike Pavlak");

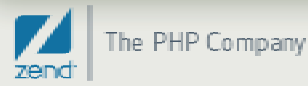

### Variables

#### •**Data Types (Scalar)**

- ! Integer
	- -2,147,483,648 thru 2,147,483,647
	- Supports decimal, octal and hex representation
- Floating-Point
	- 1.7E-308 thru 1.7E+308
	- 15 digits of decimal precision
- **E** Strings
	- Big. Really big. Too big to discuss!
- **1999**  Boolean
	- False is 0, 0.0, false keyword, empty string, object w/no values, null. All others are true
- $\bullet$ **Object, array, null and resource**

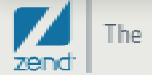

### Variables…(cont.)

#### $\bullet$ **Scope**

- !Global – Available everywhere but inside function (sort of)
- !Local – Available only in a function, destroyed at end
- !Static – Available only in a function, but remains

### • **Arrays (three types)**

- **1999 Enumerated**
- !**Associative**
- **.** Multi-dimensional

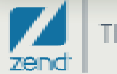

## Arrays: Value assignment

#### •**Simple**

- \$Animals[0] = 'Dog'
- !\$Animals[1] = 'Cat'
- !\$Animals[2] = 'Hamster'

### • **Associative**

- \$Barnyard['Cow'] = 'Calf'
- !\$Barnyard['Chicken'] = 'Chick'
- !\$Barnyard['Horse'] = 'Foal'
- **Multi-dimensional**
	- ! \$farm[0] = \$Animals
	- !\$farm[1] = \$Barnyard

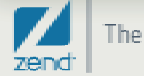

## **Strings**

#### $\bullet$ **Most of PHP is character strings**

#### •**Single quotes**

- **Variables not expanded**
- !Heavy use of concatenation "."
- ! $\sqrt{3}$ string  $1 = \text{This}$  is the value of variable x: '.  $\sqrt[3]{x}$

#### •**Double quotes**

- **•** Variables interpolation
- **Siam 1 = "This is the value of variable x: \$x"**

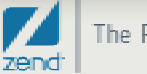

### **Operators**

- •**Most common operators apply (+,-,\*,/,etc.)**
- **Concatenation** 
	- **5** \$greeting = My name is '
	- ! \$name = 'Mike Pavlak.'
	- **\$salute = \$greeting . \$name (My name is Mike Pavlak)**

#### •**Increment / decrement**

- $\bullet$  \$a++, ++\$a  $($ \$a = \$a + 1 $)$
- $\bullet$  \$a--, --\$a (\$a = \$a 1)
- **Logical operators**
	- && and
	- $\blacksquare$  || or
	- ! not

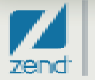

### **Comments**

### • **A brief comment about comments**

### • **// (C++ style)**

- |<br>|-<br>| indicates single line comment
- !May use at end of line of live code
- !Easily comments a line of code

### • **/\* … \*/ (C Style)**

- !Looks like CL? Pretty close
- !Comment block,
- !Can span multiple lines
- $\bullet$ **Shell style #**

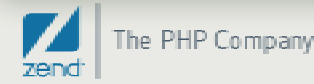

## The dreaded equal sign

#### •**= Single equal sign is assignment**

- $\blacksquare$  \$X=3
- $-$ \$Y=\$X
- !Now  $Y = 3$

### • **== Double equal sign is for conditions for**

- ! If (\$x==\$y) { do something} else {do something else}
- If you see single equal in condition, assignment will occur

### • **=== Triple equal sign is exact equal conditions**

- ! \$X= 3 (Integer) \$Y=3.0 (Float)
- **-** If (\$x==\$y) will resolve to true
- **If (\$x===\$y) will resolve to false**

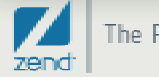

## **Efficiency**

#### $\bullet$ **Garbage collection**

- !Copy on write
- **.** Symbol table
- **.** isset()
- !unset()

#### $\bullet$ **Dynamic array and string**

- **.** Fixed is always a better performer
- !Nothing "needs" to be fixed!

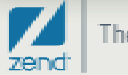

### Flow control

- $\bullet$  **If**
	- !**Condition** 
		- work

#### $\bullet$ **Else**

■ work

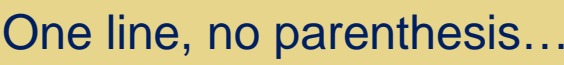

if  $($x == 5)$  $$x++;$ else \$x--;

if 
$$
(\$x == 5)
$$
 {  
\n $\$x++;$   
\n $\$y++;$   
\n $else$  {  
\n $\$x--;$   
\n $\$y--;$   
\n}

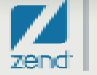

### Flow control (cont…)

### • **Switch (\$x) {**

- **.**  Case 'value1' :
	- Do something
	- Break
- ! Case 'value1' :
	- Do something else
	- Break

```
■ }
```

```
Switch ($language) {
     Case 'RPG' :$comment='Is number 1 on i5';
     break;
     Case 'PHP' :$comment='Is gaining ground on i5';
     break;
```
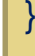

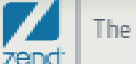

### Flow control (cont...)

- $\bullet$  **While (condition) {**
	- !Do something
- **}**
- $\bullet$ **Break and continue**

```
While ($x < $y) {
     $x++;if ($x==5) break;
     echo $x;
}
```
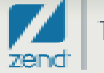

### Flow control (cont...)

#### •**Foreach**

!Iterate over elements in an array

```
$a[0]='ham';
$a[1]='salami';
$a[2]='bologna';
```

```
foreach ($a as $index) {
    echo 'Element ' .$index+1. ' is ' . $a[$index] .'<br>';
}
```
Element 1 is hamElement 2 is salami Element 3 is bologna

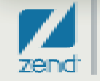

### Functions

#### $\bullet$ **Most of PHP is functional**

- !Function is similar to RPG subroutine or procedure
- !Pass parms
- !Get results

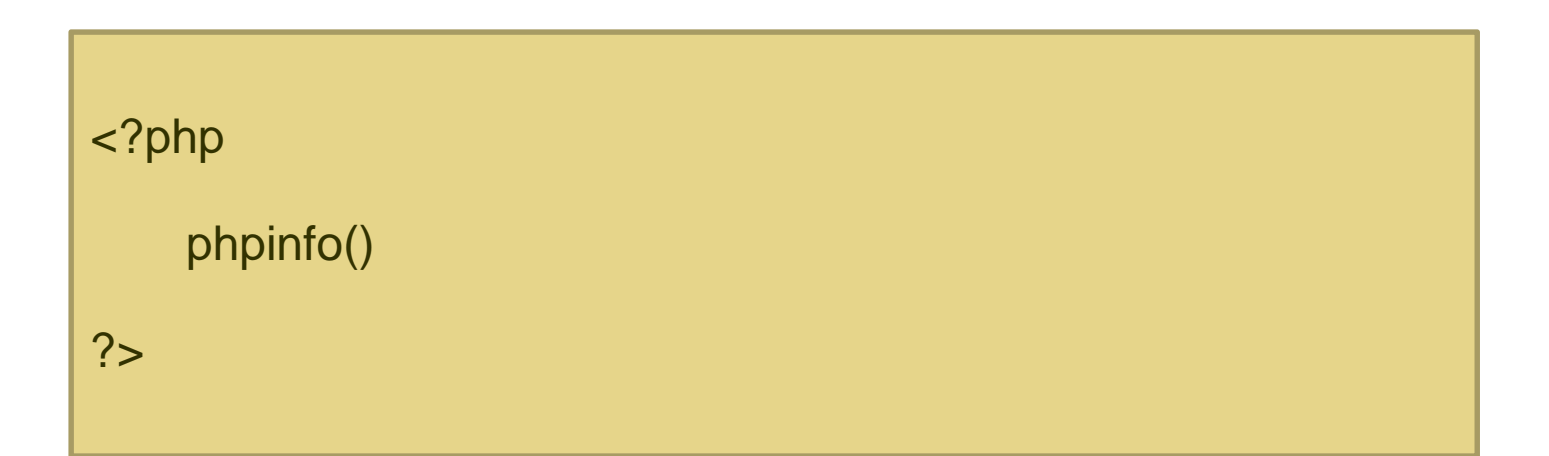

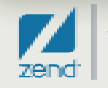

## Database Listing

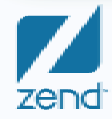

Copyright © 2009 Zend Technologies, Inc, All rights reserved 9/29/2009| **<sup>21</sup>**

## Employee list with payroll

- $\bullet$ • Describe the file
- •Explore database access
- Perform some calculations
- $\bullet$ Put the output to the web server

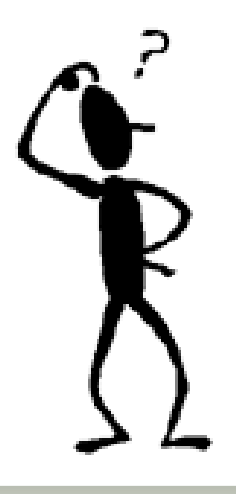

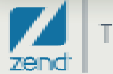

### Data looks like…

### • **Raw data in STRSQL display…**

• **Using long field names, both long and short are accessible to PHP**

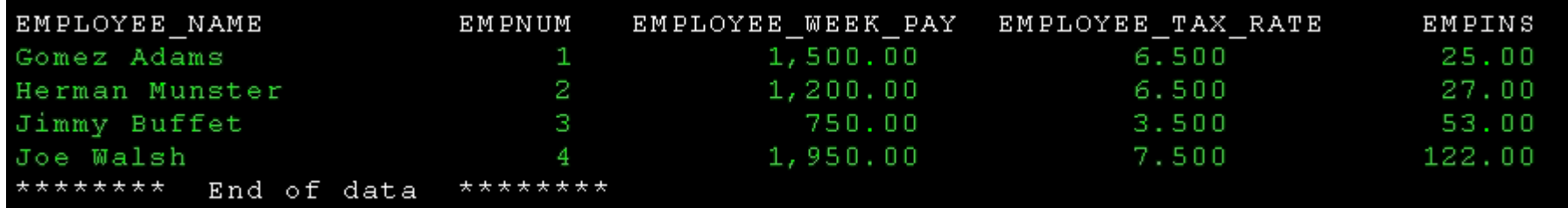

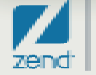

## Payroll master output…

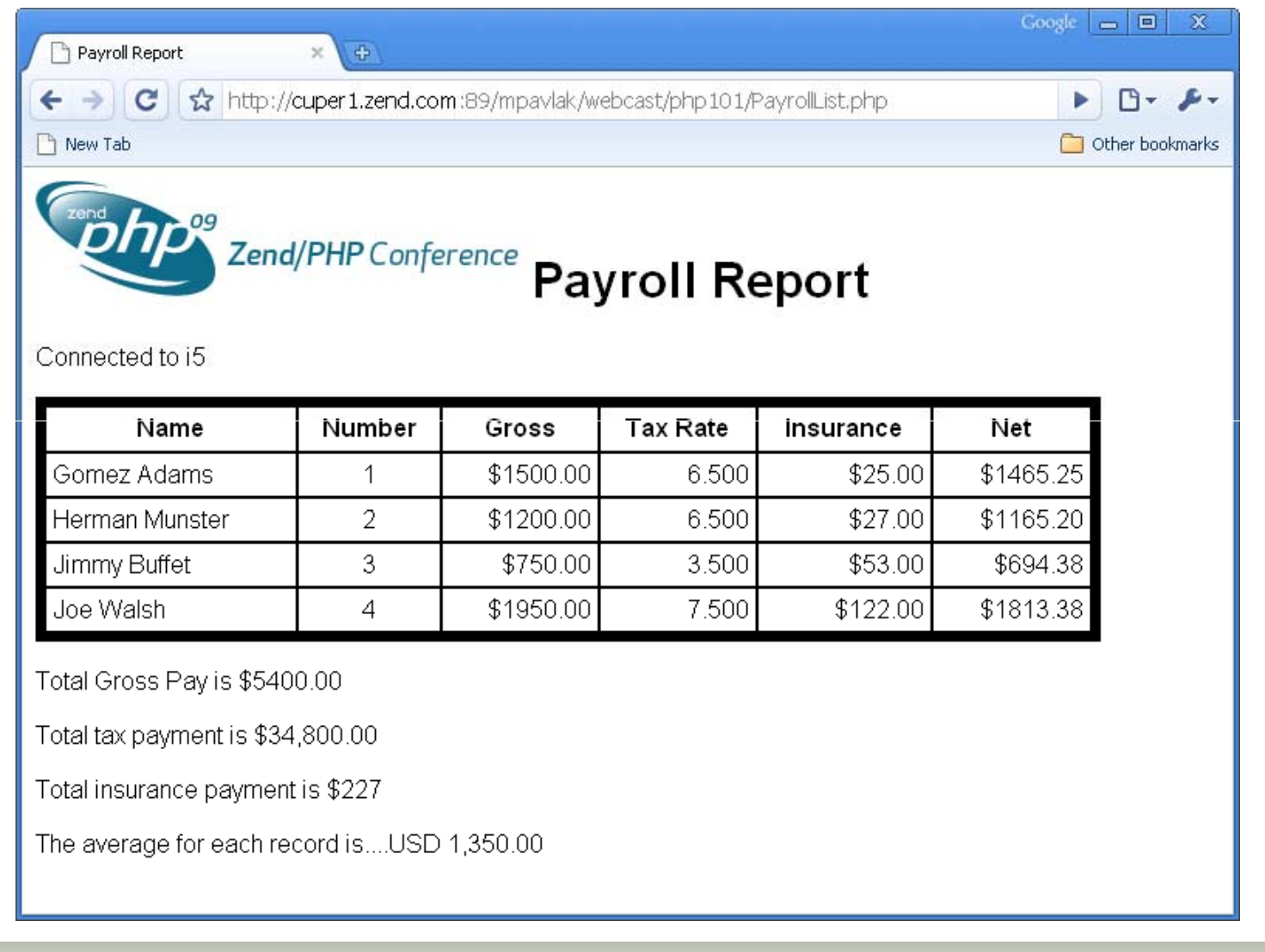

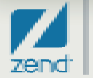

## The code: Connections

```
<html><head><title>Payroll Report</title>
 2 <body bgcolor='#FFFFFF' text = '#00000'><FONT FACE="arial">
    <h1><img src='ZendCon09-logo.gif'> Payroll Report</h1></head>
 3
 4
 5
 6
    <?php
 7
    //define some variables for database connection
 8
    $conn = "tOCAL";9
10
   Iconnect to i5 DB2
   $i5link = db2_connect($conn, "", "");
13 if ($i5link) echo "<p>Connected to i5</p>";
    else echo "<p>Connection failed: ".db2_stmt_error()." : ".db2_stmt_errormsg()."</p>";
14
15
16
   //prepare sql statement
17$sql = "SELECT * from zenddata.payroll master";
18
19
20
21
   //execute sql statement to retrive the data
22 \sqrt{\frac{20}{15}} Sstmt = db2 exec(\frac{25}{15}) ink \sqrt[5]{5}sql
   or die("<p>Failed query:" db2 stmt_error().":" db2 stmt_errormsg()."</p>");
23
```
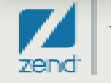

## The code: Loop di-loop

26 //begin output table content 27 echo "<table border='6' cellpadding=4 cellspacing=0 bordercolor='#000000' width='90%'>". 28 echo "<th>Name</th> <th>Number</th><th>Gross</th><th>Tax Rate</th><th>Insurance</th><th>Net</th>"; 29 30 //fetch the data from each record and print them out 31 while(\$row=db2 fetch array(\$stmt)){ 32 //retrieve the fields from a row 33 list(\$EMP\_NAME, \$EMP\_NUM, \$WEEKLY\_PAY, \$TAX, \$INSURANCE)= \$row; 34 \$Net= \$WEEKLY\_PAY - (\$WEEKLY\_PAY \* .001 \* \$TAX) - \$INSURANCE; 35 echo("<tr><TD>\$EMP\_NAME</TD> <TD align='center'>\$EMP\_NUM</TD>  $\frac{36}{37}$ <TD align='right'>\$\$WEEKLY PAY</TD> <TD align='right'>\$TAX</TD><TD align='right'>\$\$INSURANCE</TD><TD align='right'>\$"); 38 39 printf("%.2f",\$Net); echo("</TD></tr>"); 40  $41$ \$Total Gross = \$Total Gross + \$WEEKLY PAY; //accumulate the total Gross 42 \$Total Net = \$Total Net + \$Net: //accumulate the total Net 43 \$Total Ins = \$Total Ins + \$INSURANCE; //accumulate the insurance 44 \$Total Tax = \$Total Tax + \$WEEKLY PAY \* \$TAX: //accumulate the tax 45 ++\$Count: //count the total number of employees 46} 47 echo "</table>", //end of table output

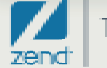

### The code: Total time

```
50 //print out totals
51 echo("<p>Total Gross Pay is $");
52
      printf('%.2f', $Total_Gross),
53 echo ("</p>");
54
|55| echo("<p>Total tax payment is $");
56 echo number format($Total Tax, 2, '.', ',');
57
   echo ("</p>");
58
59
   echo("<p>Total insurance payment is $$Total lns </p>");
60
61
    $Average= round($Total Gross / $Count, 2); // Average Pay Rate
62
63 setlocale(LC MONETARY, 'en US');
64 echo("<p>The average for each record is....");
65 echo money format('%i', $Average);
66 echo ("</p>");
67
68
   db2 close($i5link); //close the database connection
69
70 ?>
71 </FONT></body></html>
```
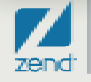

## Payroll master output…

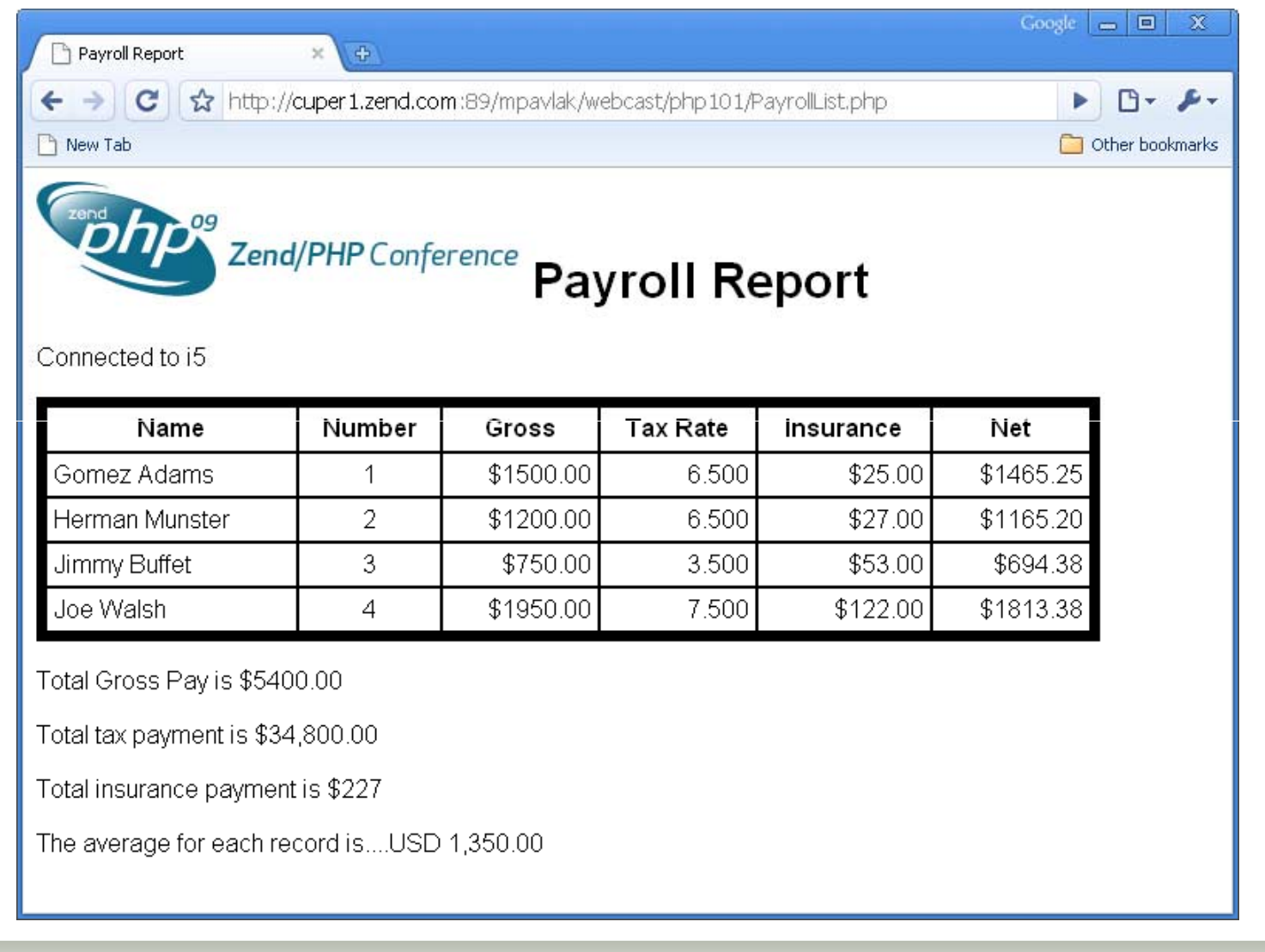

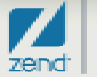

## IBM i Program Call

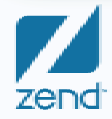

Copyright © 2009 Zend Technologies, Inc, All rights reserved 9/29/2009| **<sup>29</sup>**

## Customer pricing

- $\bullet$ Look at the requirement
- Customer list
- Add program call
- $\bullet$ Put output to the web server

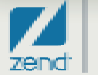

## Customer Price System Output

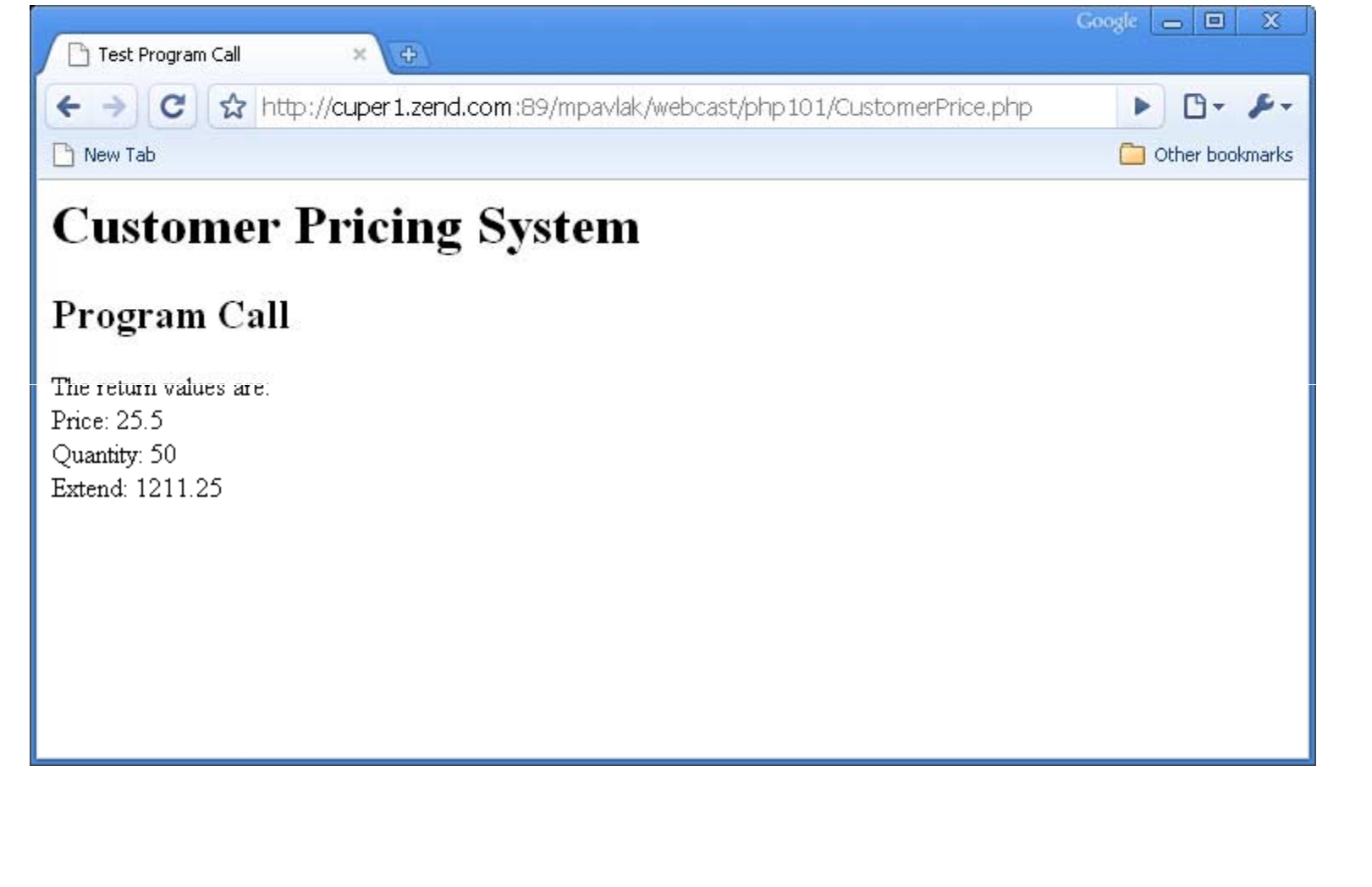

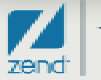

## The code: Setup

```
1 <html> <head><title>Test Program Call</title></head><body>
 2
 3 <h1>Customer Pricing System</h1>
  <h2>Program Call</h2>
 4
 5
  <?php
 6
 7
 8 include("i5db2connectonly.php");
 9
10 // Setup parameters in associative array...
11 Sdesc = array(12 array ("name"=>"price", "io"=>15_INOUT, "type" => I5_TYPE_PACKED,
13 "length"=> "9.2"),
14 array ("name"=>"qty", "io"=>15_INOUT, "type" => I5_TYPE_PACKED,
15 "length"=> "9.2"),
16 array ("name"=>"extend", "io"=>15 INOUT, "type" => 15 TYPE PACKED,
17 "length"=> "11.2"),
18 );
19
20 // Prepare the program, similar to prototype in ILE...
21 Sprog = i5_program_prepare("ZENDDATA/CUSTPRICE", $desc);
22 if ($prog === FALSE)
23 \t{}24
      SerrorTab = i5 errorecho "Program prepare failed <br>";
25
     var_dump($errorTab);
                              \mathsf{die}();
26)
```
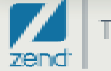

### The code: Execution

```
29 // Load parameters...
30 $params = array ("price"=>"25.5","qty"=>"50.0","extend"=>"0.0");
3132 // Map parameters to variables...
$result = i5 program call($prog, $params, $retvals);34
   if ($result === FALSE)
35
36
   K
37
    $errorTab = i5_error();
38
    echo "FAIL : i5_program_call failure code <br>";
39
    var_dump($errorTab);
40
     die();
41 \; }
42
43 //Print for the non believers...
44 echo "The return values are: <br>", "Price: ", $price, "<br> Quantity: ",
45 $qty "<br>" "Extend: " $extend "<br>"
46
47
48 i5 close($conn);
49 ?>
50 </body></html>
```
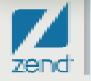

## Customer Price System Output

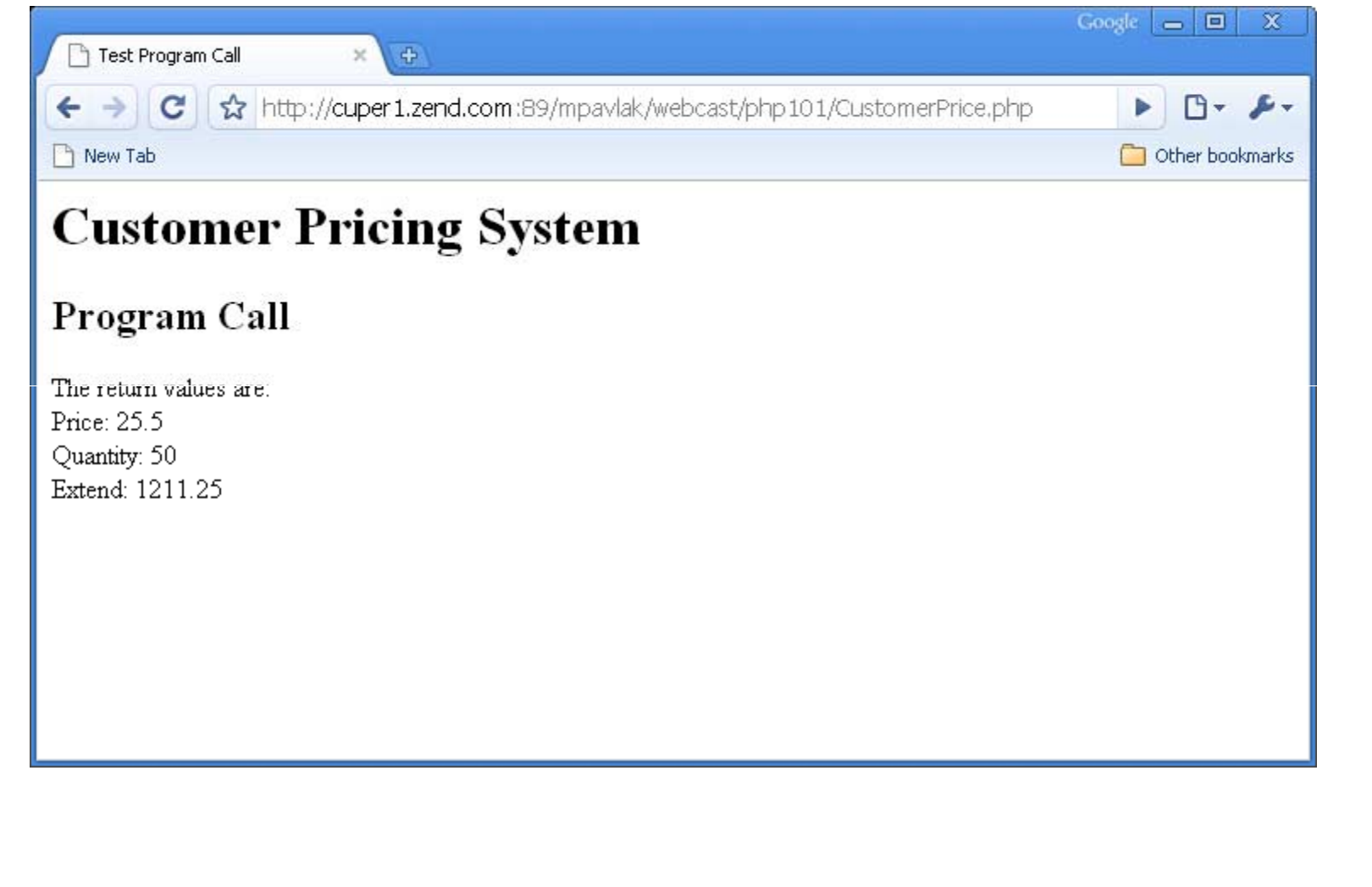

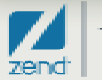

### Troubleshooting?

- •**Debugger in Zend Core via Zend Studio**
- •**Logs in '/usr/local/zend/apache2/logs/\***
- •**Zend Platform, at your service!**

+....6....+....7....+....8....+....9....+....0....+....1....+.....2....+....3... PHP Notice: Undefined variable: Total Ins in /www/zendcore/htdocs/mpavlak/webca PHP Notice: Undefined variable: Total Tax in /www/zendcore/htdocs/mpavlak/webca PHP Notice: Undefined variable: Count in /www/zendcore/htdocs/mpavlak/webcast/p File does not exist: /www/zendcore/htdocs/favicon.ico script '/www/zendcore/htdocs/mpavlak/webcast/php101/CustomrPrice.php' not found PHP Notice: Undefined variable: Total Gross in /www/zendcore/htdocs/mpavlak/web PHP Notice: Undefined variable: Total Net in /www/zendcore/htdocs/mpavlak/webca PHP Notice: Undefined variable: Total Ins in /www/zendcore/htdocs/mpavlak/webca PHP Notice: Undefined variable: Total Tax in /www/zendcore/htdocs/mpavlak/webca PHP Notice: Undefined variable: Count in /www/zendcore/htdocs/mpavlak/webcast/p File does not exist: /www/zendcore/htdocs/favicon.ico script '/www/zendcore/htdocs/mpavlak/webcast/php101/CustomrPrice.php' not found script '/www/zendcore/htdocs/mpavlak/webcast/php101/CustomrPrice.php' not found File does not exist: /www/zendcore/htdocs/favicon.ico

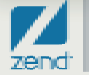

## Zend Platform for advanced debugging!

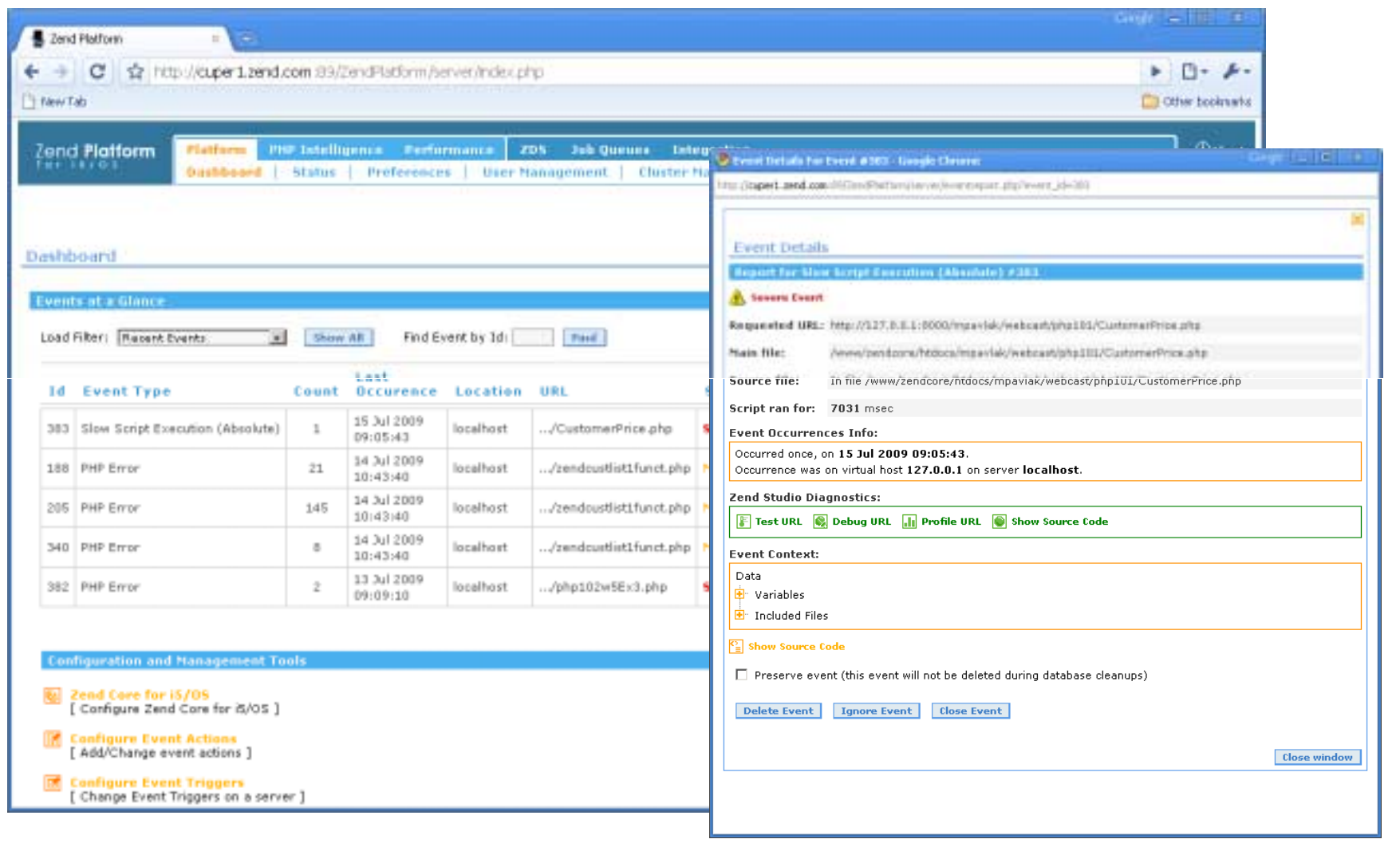

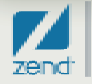

### More information…

#### •**http://php.net**

- !The Online Manual
- • **http://www.zend.com/en/solutions/modernize-ibm-i/**
	- !For updated web pages containing IBM i PHP content
- • **http://www zend com/en/products/platform/resources http://www.zend.com/en/products/platform/resources**
	- !User and Installation Guides
- • **http://www.zend.com/en/company/customers/**
	- !Customer case studies
- • **http://www.ibm.com/systems/i/software/php/index.html**
	- !IBM home page for PHP on IBM i

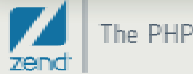

### New book!

**Kevin Schroeder from Zend's Global Services Group with Jeff Olen, co-author of…**

**Get yours at MCPressonline or at fine bookstores everywhere**

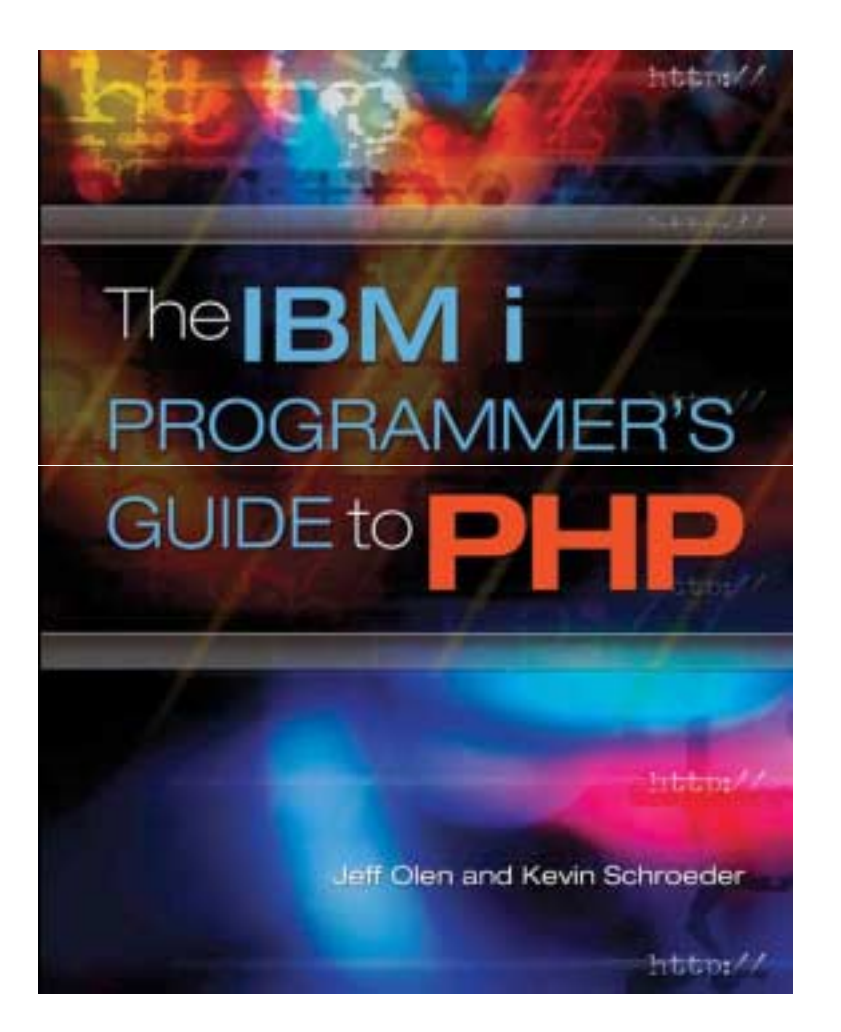

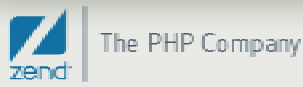

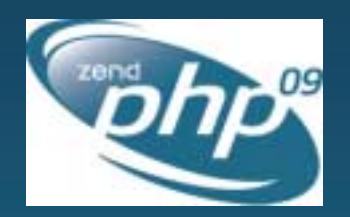

### Join us at ZendConthe premier PHP conference!

October 19-22, 2009 - San Jose California

#### **Conference Highlights Conference Tracks**

- Learn how to best develop and deploy PHP Server/Operations
- Technical sessions for all knowledge levels Lifecycle Best Practices
- In-depth tutorials for advanced learning Frameworks
- PHP Certification courses and testing ■ Real-World PHP
- Exhibit hall showcasing the latest products PHP Development Techniques
- Networking opportunities with peers and luminaries Zend Solutions for PHP on IBM i

- 
- 
- 
- 
- 

**ALEI** 

#### www.zendcon.com

# Q&A Thank you!

Contact info:

Mike Pavlak

Mike.p@zend.com

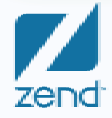

The PHP Company